# **HOUSE . . . . . . . . . . . . . . . No. 2265**

### The Commonwealth of Massachusetts

#### PRESENTED BY:

#### *Josh S. Cutler* **\_\_\_\_\_\_\_\_\_\_\_\_\_\_\_\_\_**

*To the Honorable Senate and House of Representatives of the Commonwealth of Massachusetts in General Court assembled:*

The undersigned legislators and/or citizens respectfully petition for the adoption of the accompanying bill:

An Act to permit publication of reports of decisions of the Supreme Judicial Court and the Appeals Court in electronic format.

**\_\_\_\_\_\_\_\_\_\_\_\_\_\_\_**

#### PETITION OF:

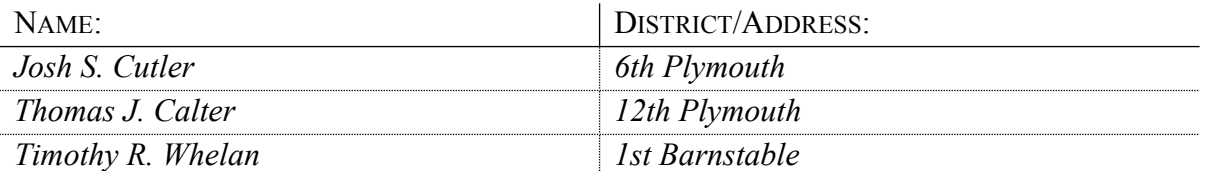

#### HOUSE DOCKET, NO. 2981 FILED ON: 1/20/2017

## **HOUSE . . . . . . . . . . . . . . . No. 2265**

By Mr. Cutler of Duxbury, a petition (accompanied by bill, House, No. 2265) of Josh S. Cutler, Thomas J. Calter and Timothy R. Whelan relative to permitting publication of reports of decisions of the Supreme Judicial Court and the Appeals Court in electronic format. The Judiciary.

## The Commonwealth of Massachusetts

**In the One Hundred and Ninetieth General Court (2017-2018) \_\_\_\_\_\_\_\_\_\_\_\_\_\_\_**

**\_\_\_\_\_\_\_\_\_\_\_\_\_\_\_**

An Act to permit publication of reports of decisions of the Supreme Judicial Court and the Appeals Court in electronic format.

Be it enacted by the Senate and House of Representatives in General Court assembled, and by the authority *of the same, as follows:*

#### 1 SECTION 1. Section 64A of chapter 221 of the General Laws, as inserted by section 2

2 of chapter 237 of the acts of 1976, is hereby amended by inserting after the word "binding", in

3 line 2, the following words:- , or for the execution of the publication in electronic format.

- 4 SECTION 2. Said section 64A is hereby further amended by inserting after the word
- 5 "binding", in line 5, the following words:- or for publication in electronic format.
- 6 SECTION 3. Said section 64A is hereby further amended by inserting after the word
- 7 "printing", in line14, the following words:- or publication in electronic format.